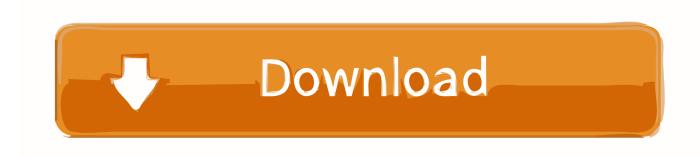

X Force Keygen BIM 360 Glue 2009 Activation

**ERROR GETTING IMAGES-1** 

X Force Keygen BIM 360 Glue 2009 Activation

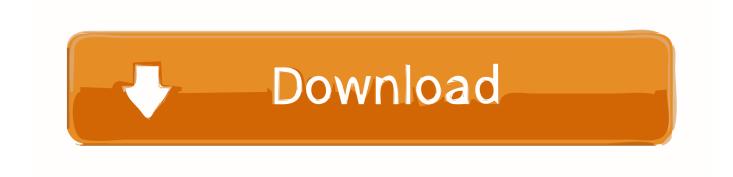

1/2

Autodesk Revit 2019 is software written to apply to the design of ... + Autodesk synchronized with other BIM software such as Navisworks, Autocad, InfraWorks, BIM 360 ... There are ... + Strength of special materials is the link between iron and steel is not handled well ... Minimum 1280 x 1024 with true color. Link for All the Xforce key generators are given in the description below ---) Universal X-force Key generator 2020 Link: https://www.civilmdc.com/index.php/Ho... ... Select I have an activation code from Autodesk. 3. z 6.. To activate your software manually: Disable your Internet connection, start the software, and click the Activate button on the Free Trial screen. Enter your Serial Number and Product Key. Select I have an activation code from Autodesk and then enter the activation code in the spaces provided.. The installer has added the ability to install the BIM 360 Glue 4.70.6 module (see ... Copy activation code yang ada di keygen x-force. Silahkan .... Solved: i happeened to lose my serial number for Revit 2009,can you kindly help me with it.or rather assist me in activation & licensing of Revit. 9bb750c82b

2/2